## **C P PATEL AND F H SHAH COMMERCE (AUTONOMOUS) COLLEGE, ANAND**

**(Managed by SARDAR PATEL EDUCATION TRUST,ANAND)**

AFFILIATED TO SARDAR PATEL UNIVERSITY, V V NAGAR **An ISO 9001 2015 Certified / An ISO 14001-2015 Certified / An ISO 21001-2018 Certified GUJARAT INSTITUTIONAL RATING FRAMEWORK (4 STAR)**

**AAA Reaccredited CGPA 3.56 – GRADE A<sup>+</sup>KCG-Dept of Edu. Got of Gujarat-April 2017**

**NAAC Reaccredited - CGPA 3.30 - GRADE 'A<sup>+</sup> ' UGC – MHRD, Govt of India – June 2022 Syllabus as per NEP 2020 with effect from the Academic Year 2023-2024**

# **Master of Commerce (MCOM)**

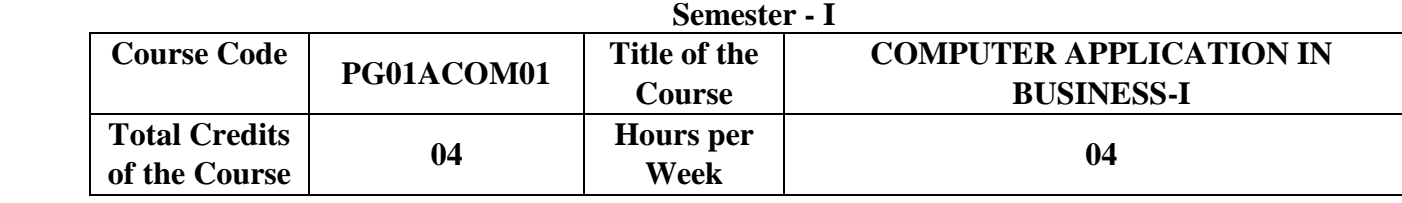

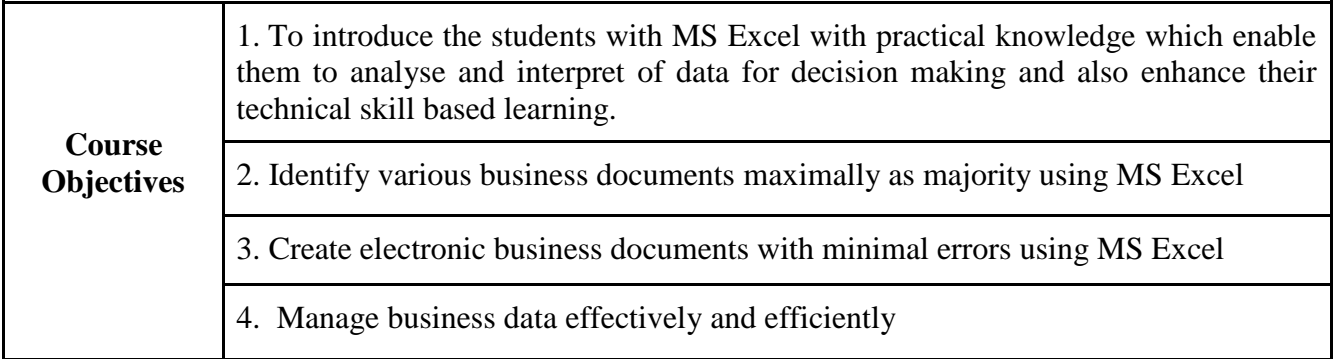

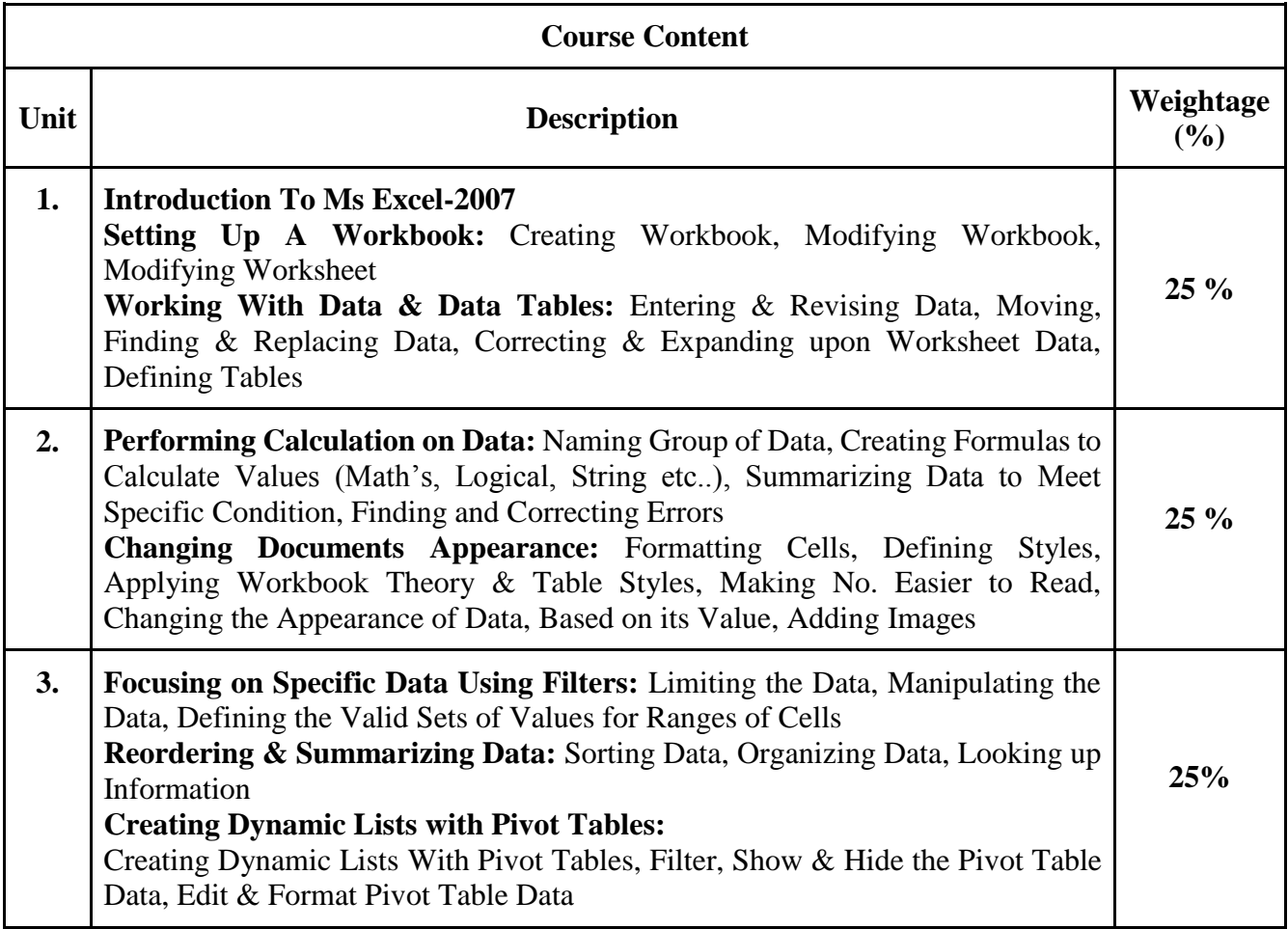

### **C P PATEL AND F H SHAH COMMERCE (AUTONOMOUS) COLLEGE, ANAND**

**(Managed by SARDAR PATEL EDUCATION TRUST,ANAND)**

AFFILIATED TO SARDAR PATEL UNIVERSITY, V V NAGAR **An ISO 9001 2015 Certified / An ISO 14001-2015 Certified / An ISO 21001-2018 Certified GUJARAT INSTITUTIONAL RATING FRAMEWORK (4 STAR)**

**AAA Reaccredited CGPA 3.56 – GRADE A<sup>+</sup>KCG-Dept of Edu. Got of Gujarat-April 2017**

**NAAC Reaccredited - CGPA 3.30 - GRADE 'A<sup>+</sup> ' UGC – MHRD, Govt of India – June 2022 Syllabus as per NEP 2020 with effect from the Academic Year 2023-2024**

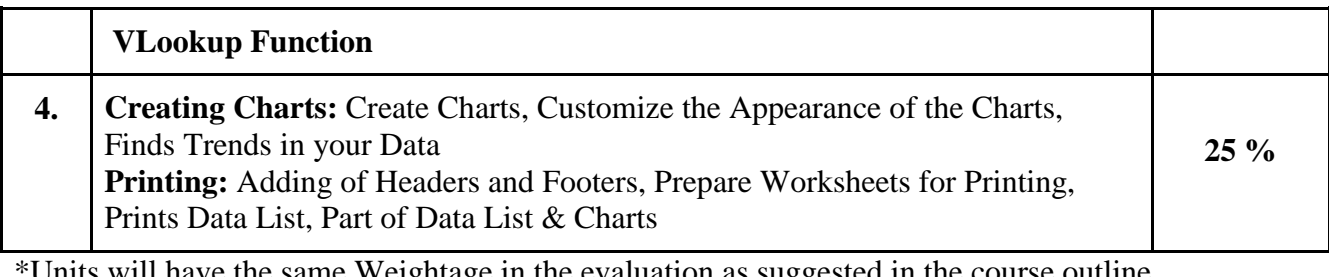

Units will have the same Weightage in the evaluation as suggested in the course outline. \*Practical's to be performed on MS-Excel 2007.

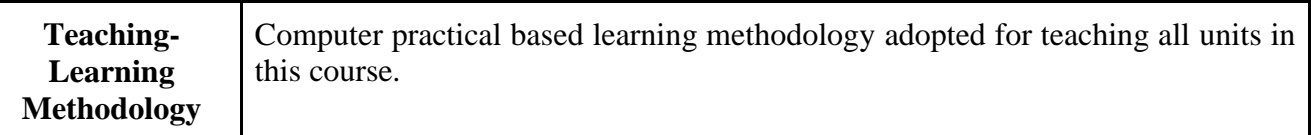

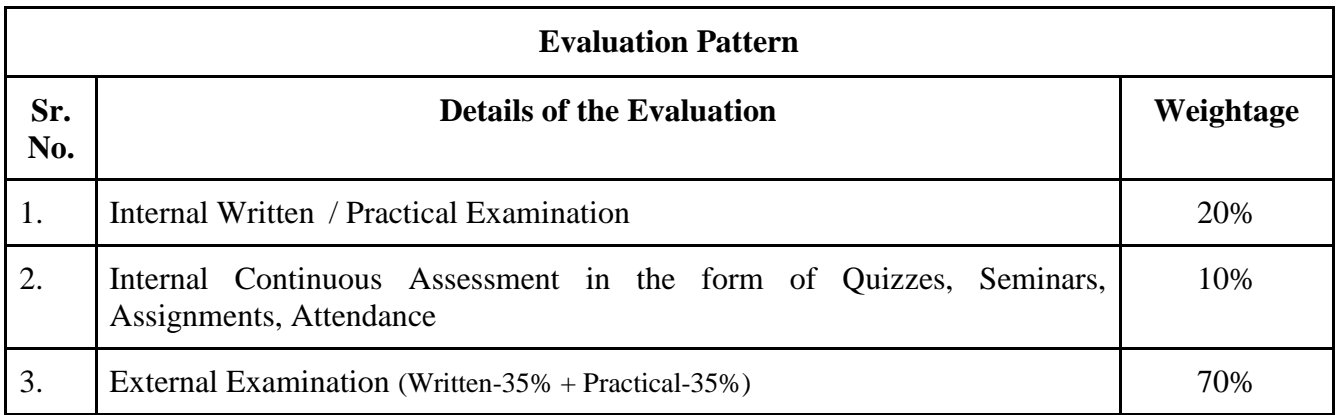

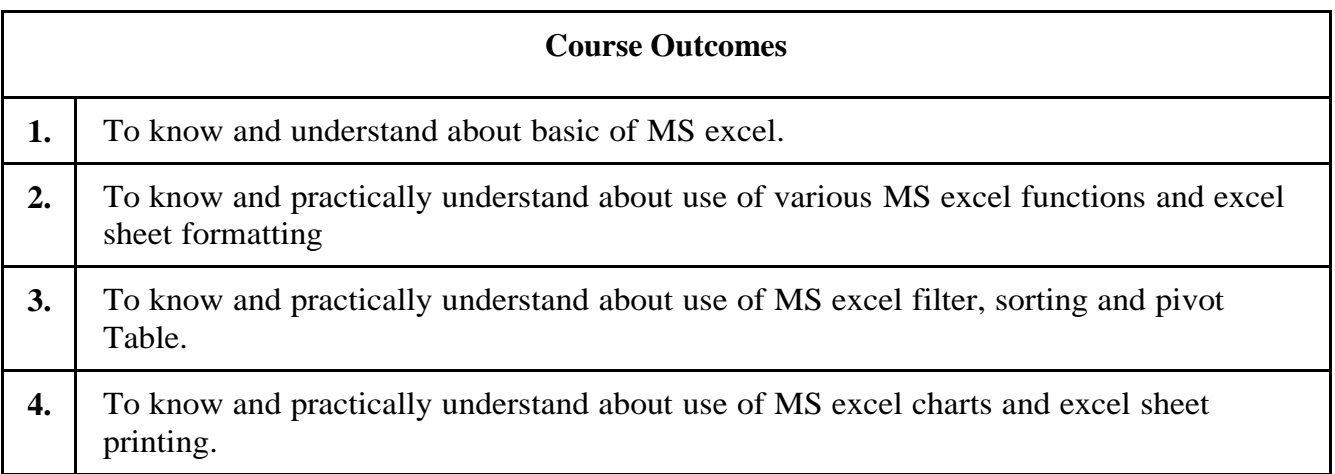

### **C P PATEL AND F H SHAH COMMERCE (AUTONOMOUS) COLLEGE, ANAND**

#### **(Managed by SARDAR PATEL EDUCATION TRUST,ANAND)**

AFFILIATED TO SARDAR PATEL UNIVERSITY, V V NAGAR **An ISO 9001 2015 Certified / An ISO 14001-2015 Certified / An ISO 21001-2018 Certified GUJARAT INSTITUTIONAL RATING FRAMEWORK (4 STAR)**

**AAA Reaccredited CGPA 3.56 – GRADE A<sup>+</sup>KCG-Dept of Edu. Got of Gujarat-April 2017**

**NAAC Reaccredited - CGPA 3.30 - GRADE 'A<sup>+</sup> ' UGC – MHRD, Govt of India – June 2022 Syllabus as per NEP 2020 with effect from the Academic Year 2023-2024**

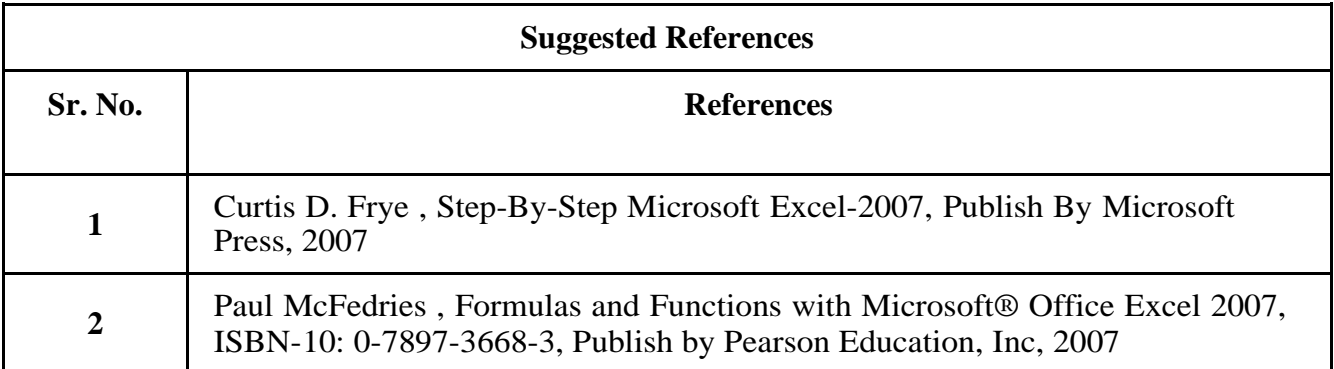

**On-line resources to be used if available as reference material**

#### **On-line Resources**

https://ptgmedia.pearsoncmg.com/images/9780735623040/samplepages/9780735623040.pdf

\*\*\*\*